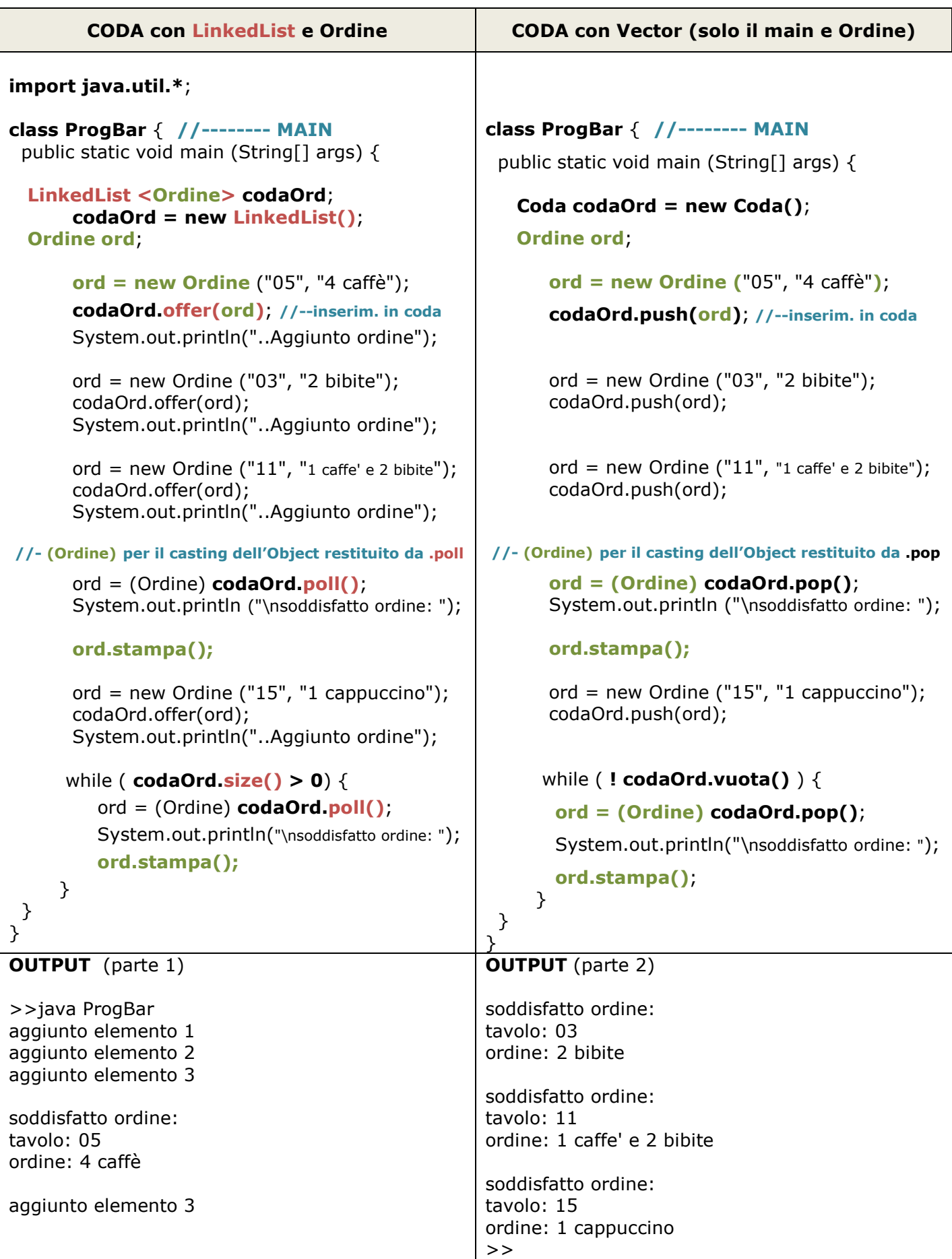

https://docs.oracle.com/javase/8/docs/api/java/util/AbstractSequentialList.html

https://docs.oracle.com/javase/8/docs/api/java/util/LinkedList.html